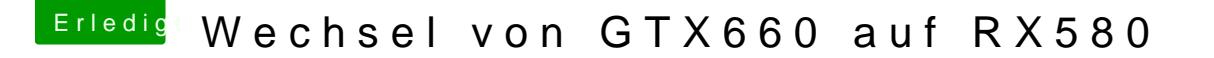

Beitrag von macdesignerin vom 21. November 2018, 16:22

[\\_fishermans\\_f](https://www.hackintosh-forum.de/user/57941-fishermans-friend/)ridwd\_musst die Deinstallation machen bevor du die Karte hatte ich dir geschrieben. Nach dem Kartentausch geht das nicht mehr.

Nvidia und/oder Cuda Kontrollfelder in den Systemeinstellungen.